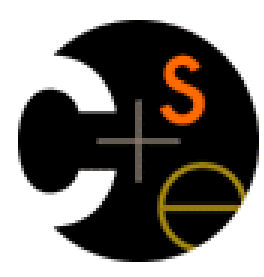

**1**

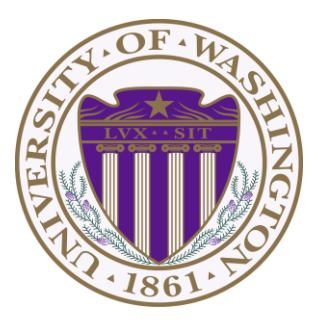

#### CSE332: Data Abstractions

#### Lecture 22: Shared-Memory Concurrency and Mutual Exclusion

Tyler Robison

Summer 2010

Toward sharing resources (memory)

So far we've looked at parallel algorithms using fork-join

ForkJoin algorithms all had a very simple *structure* to avoid race conditions

- ▶ Each thread had memory "only it accessed"
	- Example: array sub-range
	- Array variable itself was treated as "read-only" in parallel portion
- Result of forked process not accessed until after join() called
- So the structure (mostly) ensured that bad simultaneous access wouldn"t occur

#### Strategy won"t work well when:

- Memory accessed by threads is overlapping or unpredictable
- **Threads are doing independent tasks needing access to same** resources (rather than implementing the same algorithm)

We'll need to coordinate resources for them to be of use

# What could go wrong?

▶ Imagine 2 threads, running at the same time, both with access to a shared linkedlist based queue (initially empty)

```
enqueue(x) {
  if(back==null){
       back=new Node(x);
       front=back;
  }
  else{
       back.next = new Node(x);
       back = back.next;
  }
```
- ▶ Each own program counter (and heap, etc.)
- Queue is shared, so they both indirectly use the same "front" and 'back' (which is the whole point of sharing the queue)

**}**

- ▶ We have no guarantee what happens first between different threads; can (and will) arbitrarily 'interrupt' each other
- Many things can go wrong: say, one tries to enqueue "a", the other "b", and both verify that back is 'null' before other sets back
	- ▶ Result: One assignment of back will be 'forgotten'
- ▶ In general, any 'interleaving' of results is possible if enqueue were called at the same time for both

## Concurrent Programming

*Concurrency*: Allowing simultaneous or interleaved access to shared resources from multiple clients

Requires *coordination*, particularly synchronization to avoid incorrect simultaneous access: make somebody *block* (wait) until resource is free

- **i** join isn't going to work here
- We want to block until another thread is "done using what we need" not "completely done executing"

Even correct concurrent applications are usually highly non-deterministic

- ▶ How threads are scheduled affects what operations from other threads they see when
- Non-repeatability complicates testing and debugging

## Why threads?

Use of threads not always to increase performance (though they can be)

Also used for:

- *Code structure for responsiveness*
	- ▶ Example: Respond to GUI events in one thread while another thread is performing an expensive computation

#### *Failure isolation*

 Convenient structure if want to *interleave* multiple tasks and don"t want an exception in one to stop the other

## Canonical example

- ▶ Simple code for a bank account
- ▶ Correct in a single-threaded world

```
class BankAccount {
 private int balance = 0;
 int getBalance() { return balance; }
 void setBalance(int x) { balance = x; } 
 void withdraw(int amount) {
    int b = getBalance();
    if(amount > b)
      throw new WithdrawTooLargeException();
    setBalance(b – amount);
  }
 … // other operations like deposit, etc.
}
```
## Interleaving

Suppose we have 2 threads, T1 & T2:

- Thread **T1** calls **x.withdraw(100)**
- Thread **T2** calls **y.withdraw(100)**

If second call starts before first finishes, we say the calls *interleave*

- Could happen even with one processor since a thread can be *pre-empted* at any point for time-slicing
	- T1 runs for 50 ms, pauses somewhere, T2 picks up for 50ms
- If **x** and **y** refer to different accounts, no problem
	- ▶ "You cook in your kitchen while I cook in mine"
	- But if **x** and **y** alias, weird things can occur

# A bad interleaving

#### Imagine two interleaved **withdraw(100)** calls on the same account

- Assume initial **balance** 150
- From the code we saw before, this *should* cause a WithdrawTooLarge exception

```
int b = getBalance();
    if(amount > b)
      throw new …;
    setBalance(b – amount);
                                int b = getBalance();
                                if(amount > b)
                                  throw new …;
                                setBalance(b – amount);
           Thread 1 Thread 2
Time
                                  Instead of an exception, 
                                  we have a "Lost withdraw"
```
**But if we had 'if(amount>getBalance())' instead, this wouldn't have happened… right?**

**8**

#### Incorrect "fix"

It is tempting and almost always wrong to fix a bad interleaving by rearranging or repeating operations, such as:

```
void withdraw(int amount) {
  if(amount > getBalance())
    throw new WithdrawTooLargeException();
  // maybe balance changed
  setBalance(getBalance() – amount);
}
```
This fixes nothing!

- Narrows the problem by one statement
- (Not even that since the compiler could turn it back into the old version because you didn"t indicate need to synchronize)
- And now a negative balance is possible why?

## Mutual exclusion

The sane fix: At most one thread withdraws from account **A** at a time

- Exclude other simultaneous operations on **A** too (e.g., deposit)
- Other combinations of simultaneous operations on "balance" could break things
- $\blacktriangleright$  'One at a time' is embodied in the idea of 'mutual exclusion'

*Mutual exclusion*: One thread doing something with a resource (here: an account) means another thread must wait

Define 'critical sections'; areas of code that are mutually exclusive

Programmer (that is, *you*) must implement critical sections

- ▶ "The compiler" has no idea what interleavings should or shouldn't be allowed in your program
- ▶ Buy you need language primitives to do it!
- I Like with Thread start() & join(), you can't implement these
- yourself in Java

**10**

# Wrong!

#### Why can"t we implement our own mutual-exclusion protocol?

▶ Say we tried to coordinate it ourselves, using 'busy':

```
class BankAccount {
 private int balance = 0;
 private boolean busy = false;
 void withdraw(int amount) {
    while(busy) { /* "spin-wait" */ }
   busy = true;
    int b = getBalance();
    if(amount > b)
      throw new WithdrawTooLargeException();
    setBalance(b – amount);
   busy = false;
  }
  // deposit would spin on same boolean
}
```
## Still just moved the problem!

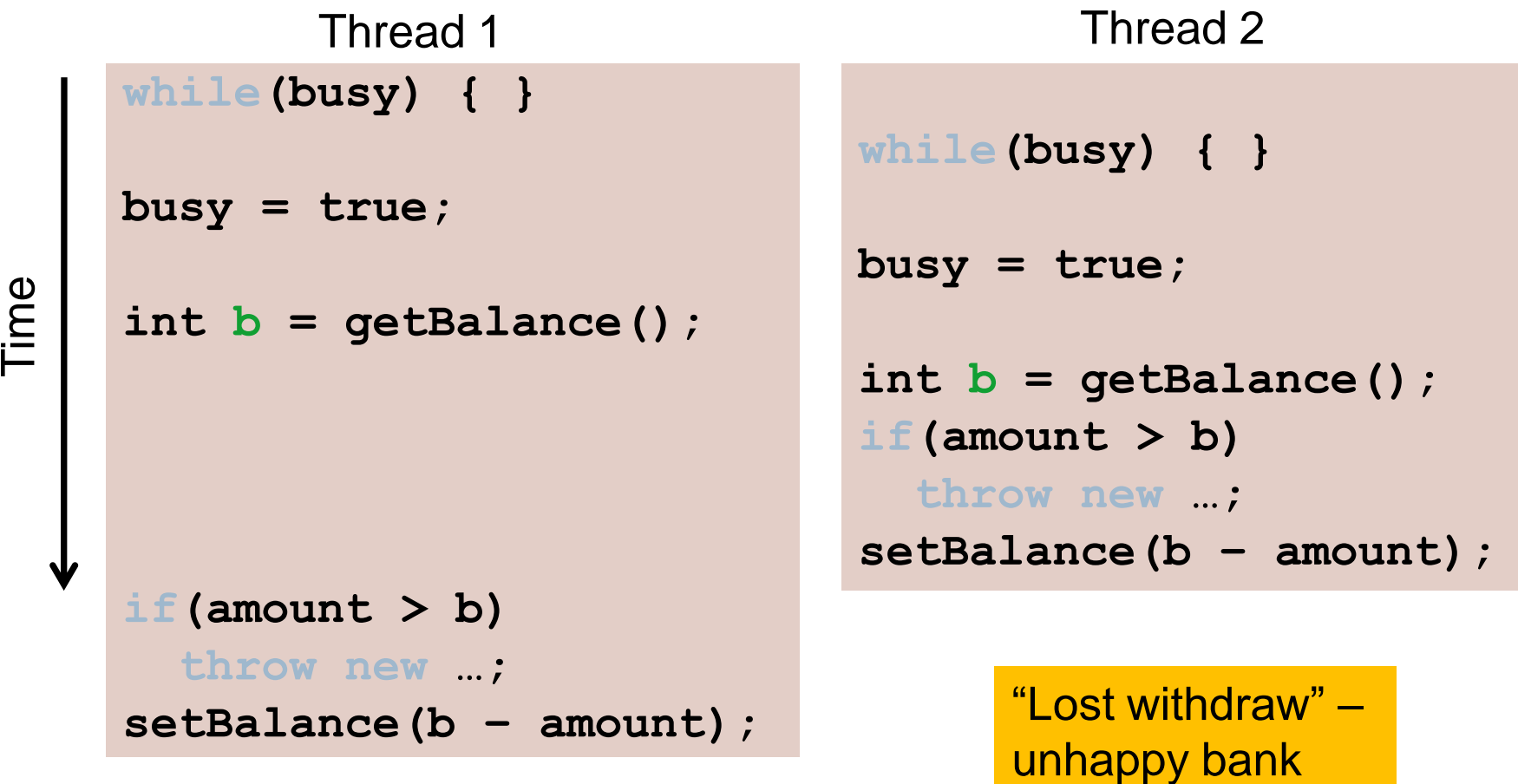

**12 setting 'busy'; can be interrupted thereTime does elapse between checking 'busy' and** 

#### What we need

- ▶ To resolve this issue, we'll need help from the language
- ▶ One basic solution: Locks
	- ▶ Still on a conceptual level at the moment, 'Lock' is not a Java class\*
- ▶ An ADT with operations:
	- **new**: make a new lock
	- **acquire**: If lock is *"not held"*, makes it *"held"*
		- Blocks if this lock is already *"held"*
		- ▶ Checking & setting happen together, and cannot be interrupted
		- **Fixes problem we saw before**
	- **release**: makes this lock *"not held"*
		- If multiple threads are blocked on it, exactly 1 will acquire it

## Why that works

- Lock: ADT with operations **new**, **acquire**, **release**
- ▶ The lock implementation ensures that given simultaneous acquires and/or releases, a correct thing will happen
	- ▶ Example: If we have two 'acquires': one will "win" and one will block
- ▶ How can this be implemented?
	- ▶ Need to "check and update" "all-at-once"
	- ▶ Uses special hardware and O/S support
		- ▶ See CSE471 and CSE451
	- In CSE332, we take this as a primitive and use it

**Note: 'Lock' is not an actual Java class**

## Almost-correct pseudocode

```
class BankAccount {
 private int balance = 0;
 private Lock lk = new Lock();
  …
 void withdraw(int amount) {
    lk.acquire(); /* may block */
    int b = getBalance();
    if(amount > b)
      throw new WithdrawTooLargeException();
    setBalance(b – amount);
    lk.release(); 
  }
  // deposit would also acquire/release lk
}
```
**One problem with this code…**

## Some potential Lock mistakes

- A lock is a very primitive mechanism
	- Still up to you to use correctly to implement critical sections
	- Lots of little things can go wrong, and completely break your program
- ▶ Incorrect: Forget to release a lock (blocks other threads forever!)
	- $\triangleright$  Previous slide is wrong because of the exception possibility!

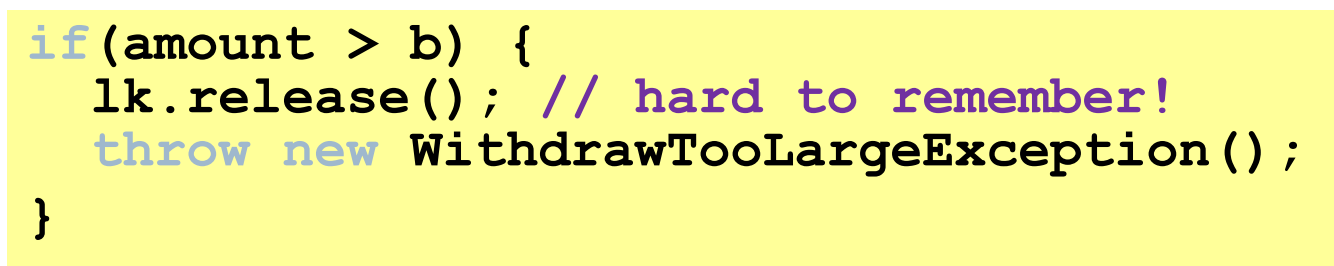

- Incorrect: Use different locks for **withdraw** and **deposit**
	- **Mutual exclusion works only when using same lock**
	- With one lock for each, we could have a simultaneous withdraw & deposit; could still break
- ▶ Poor performance: Use same lock for every bank account
	- ▶ No simultaneous withdrawals from different accounts

#### Other operations

- If **withdraw** and **deposit** use the same lock (and they use it correctly), then simultaneous calls to these methods are properly synchronized
- But what about **getBalance** and **setBalance**?
	- Assume they"re **public**, which may be reasonable
- If they don't acquire the same lock, then a race between **setBalance** and **withdraw** could produce a wrong result
- If they do acquire the same lock, then **withdraw** would block forever because it tries to acquire a lock it already has

# One (not very good) possibility

```
int setBalance1(int x) { 
 balance = x;}
int setBalance2(int x) {
  lk.acquire();
 balance = x;
  lk.release();
}
void withdraw(int amount) {
  lk.acquire();
  …
  setBalanceX(b – amount);
  lk.release(); 
}
```
- ▶ Can't let outside world call **setBalance1**
- Can"t have **withdraw** call **setBalance2**
- ▶ Could work (if adhered to), but not good style; also not very convenient
- ▶ Alternately, we can modify the meaning of the Lock ADT to support *re-entrant locks*
	- ▶ Java does this

## Re-entrant lock

A re-entrant lock (a.k.a. recursive lock)

- The idea: Once acquired, the lock is held by the Thread, and subsequent calls to acquire in that Thread won't block
- "Remembers"
	- $\triangleright$  the thread (if any) that currently holds it
	- a *count*
- When the lock goes from *not-held* to *held*, the count is 0
- If code in the holding Thread calls **acquire**:
	- $\blacktriangleright$  it does not block
	- $\rightarrow$  it increments the count
- On **release**:
	- if the count is  $> 0$ , the count is decremented
	- if the count is 0, the lock becomes *not-held*
- ▶ Result: Withdraw can acquire the lock, and then call setBalance, which can also acquire the lock
	- Because they're in the same thread & it's a re-entrant lock, the inner acquire won"t block

#### Java's Re-entrant Lock

- **java.util.concurrent.ReentrantLock**
- $\blacktriangleright$  Has methods  $\text{lock}()$  and  $\text{unck}()$
- As described above, it is conceptually owned by the Thread, and shared within that
- Important to guarantee that lock is *always* released; recommend something like this:

```
lock.lock();
try { // method body }
```

```
finally { lock.unlock(); }
```
▶ Despite what happens in 'try', the code in finally will execute afterwards

## Synchronized: A Java convenience

#### Java has built-in support for re-entrant locks

 You can use the **synchronized** statement as an alternative to declaring a ReentrantLock

```
synchronized (expression) {
  statements
}
```
- 1. Evaluates *expression* to an object, uses it as a lock
	- Every object (but not primitive types) "is a lock" in Java
- 2. Acquires the lock, blocking if necessary
	- "If you get past the **{**, you have the lock"
- 3. Releases the lock "at the matching **}**"
	- Even if control leaves due to **throw**, **return**, etc.
	- So *impossible* to forget to release the lock

#### Example of Java's **synchronized**

```
class BankAccount {
 private int balance = 0;
 private Object lk = new Object();
  int getBalance() 
    { synchronized (lk) { return balance; } }
 void setBalance(int x) 
    { synchronized (lk) { balance = x; } } 
 void withdraw(int amount) {
    synchronized (lk) {
      int b = getBalance();
      if(amount > b)
        throw …
      setBalance(b – amount);
    } 
  }
  // deposit would also use synchronized(lk)
}
```
## Improving the Java

- As written, the lock is private
	- Might seem like a good idea
	- But also prevents code in other classes from writing operations that synchronize with the account operations
- More common is to synchronize on **this…**
	- Also, it's convenient; don't need to declare an extra object

#### Java version #2

```
class BankAccount {
  private int balance = 0;
  int getBalance() 
    { synchronized (this){ return balance; } }
  void setBalance(int x) 
    { synchronized (this){ balance = x; } } 
  void withdraw(int amount) {
    synchronized (this) {
      int b = getBalance();
      if(amount > b)
        throw …
      setBalance(b – amount);
    } 
  }
  // deposit would also use synchronized(this)
}
```
Syntactic sugar

synchronized (this) is sufficiently common that there is an even simpler way to do it in Java:

Putting **synchronized** before a method declaration means the entire method body is surrounded by **synchronized(this){…}**

Therefore, version #3 (next slide) means exactly the same thing as version #2 but is more concise

#### Java version #3 (final version)

```
class BankAccount {
 private int balance = 0;
  synchronized int getBalance() 
    { return balance; } 
  synchronized void setBalance(int x) 
    { balance = x; } 
  synchronized void withdraw(int amount) {
     int b = getBalance();
     if(amount > b)
       throw …
     setBalance(b – amount);
  }
  // deposit would also use synchronized
}
```